## **LAMPIRAN**

## **Hasil Percobaan**

**Percobaan 100 rpm dengan waktu 50 menit**

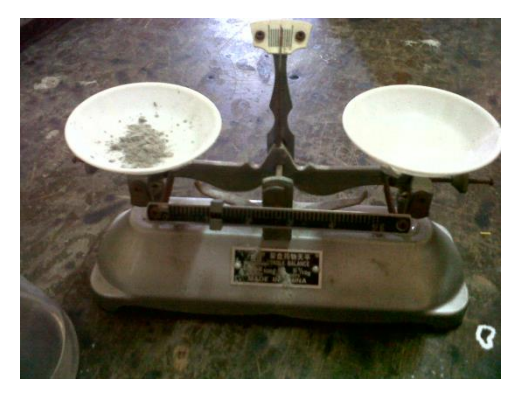

*Gambar penimbangan 1g semen*

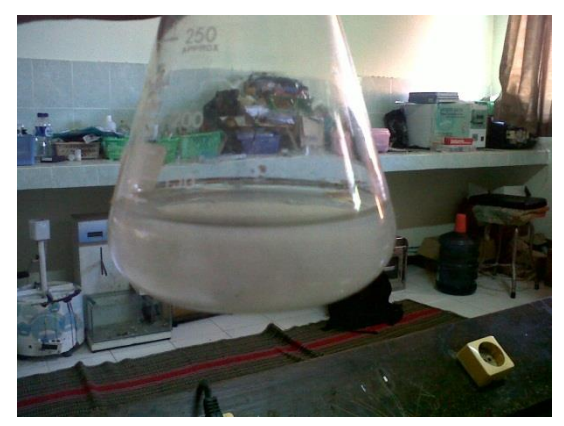

*Gambar 1g semen dengan air 100 ml sebelum pencampuran*

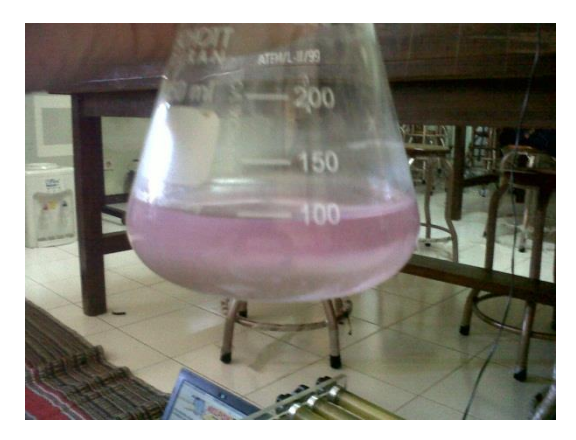

*Gambar setelah pencampuran menggunakan orbital shaker*

# **Rangkaiankeseluruhan**

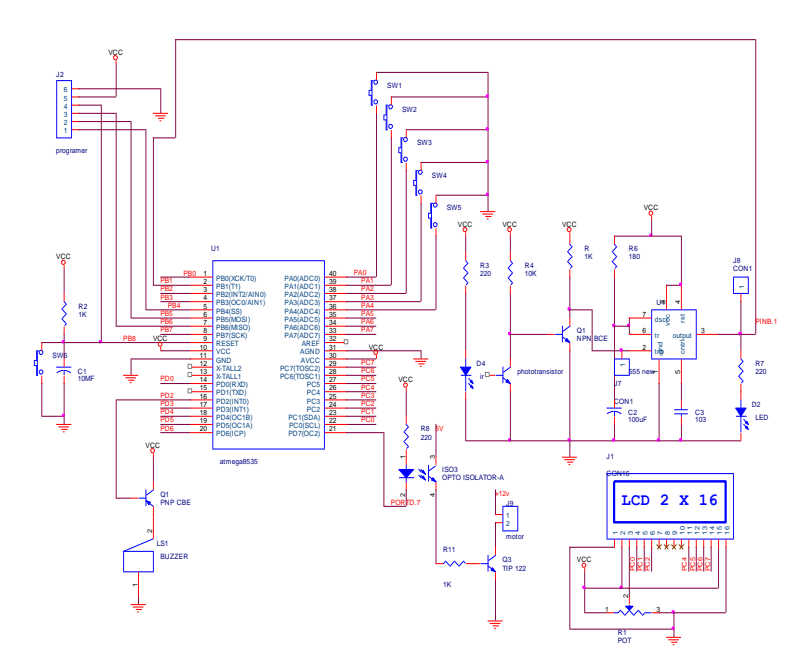

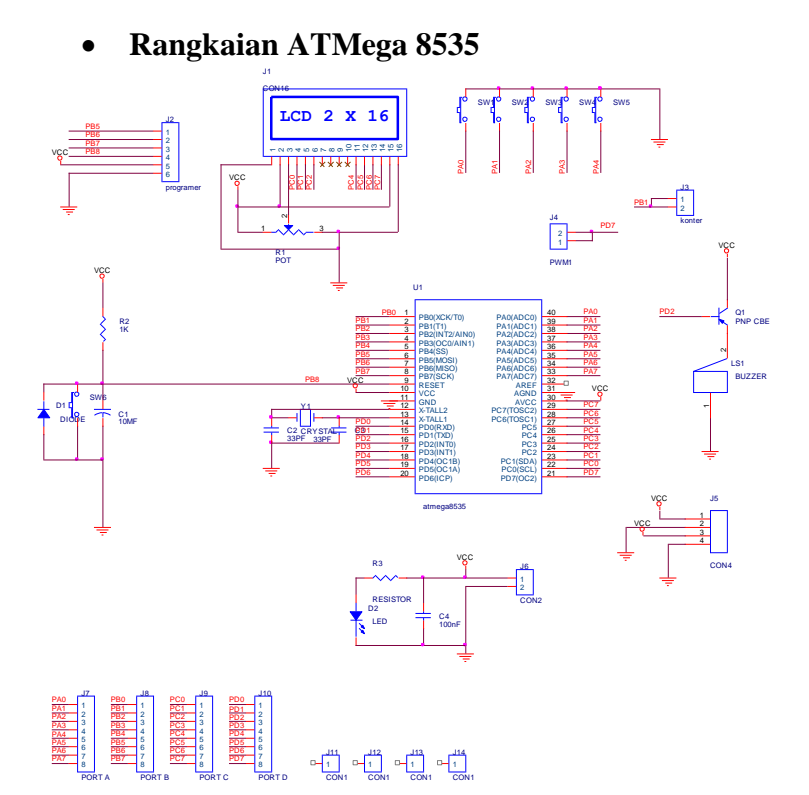

**Rangkaian Driver Motor**

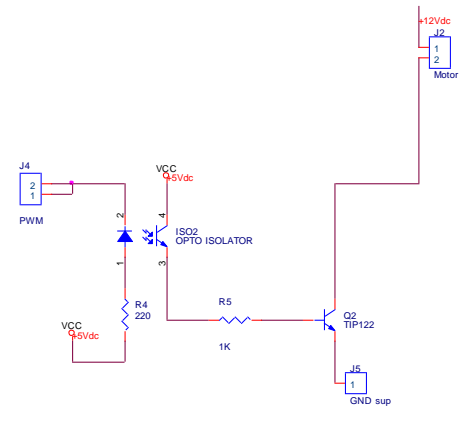

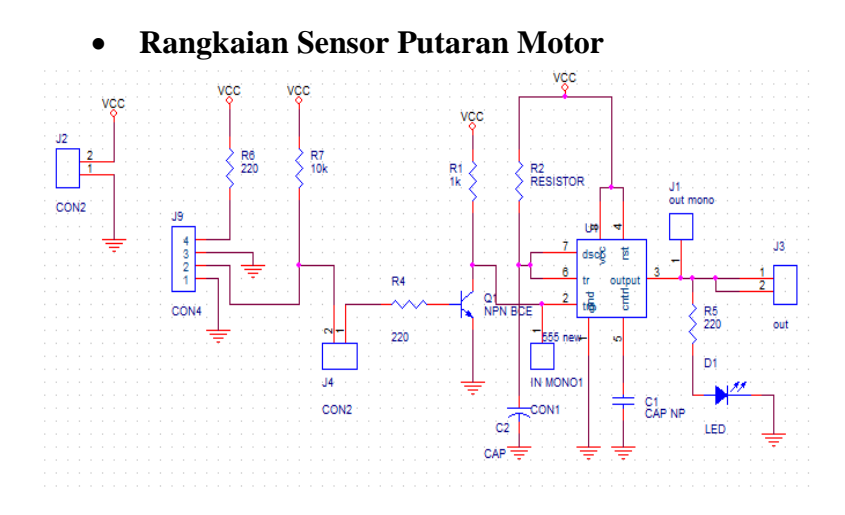

## **Listing Program**

*#include <mega8535.h> #include <stdlib.h> #include <delay.h> #define buzzer PORTD.2 #include <alcd.h>*

*voidjam\_digital()*

```
unsigned char temp[6],temp2[6];
int a,b,hitung2;
unsigned char pelan=160, cepat=25 ;
```

```
unsigned char mikrodetik,detik=0, menit=0, jam=0, 
detikk=0;
// Alphanumeric LCD Module functions
#include <alcd.h>
```

```
// Timer 0 overflow interrupt service routine
interrupt [TIM0_OVF] void timer0_ovf_isr(void) 
//fungsinyabuatapa?
{
  // Place your code here
TCNT0=0x9F;
mikrodetik++;
if (mikrodetik==10) 
   {
detik++;
detikk++;
mikrodetik=0;
   }
}
// Declare your global variables here
```

```
 {
if (detik==60)
 {
lcd_gotoxy(0,1);
lcd_putsf(" "); 
detik=0;
menit++;
    }
if (menit==60)
 {
menit=0;
jam++;
    }
if (jam==24)
   {
jam=0;
 }
 } 
voidtampil_lcd()
{
lcd_gotoxy(0,0);
lcd_putsf(" TIMER ");
itoa(jam,temp); //menampilkan JAM di LCD
lcd_gotoxy(0,1);
lcd_puts(temp);
itoa(detik,temp); //menampilkan DETIK di LCD
lcd_gotoxy(6,1);
lcd_puts(temp);
lcd_gotoxy(5,1); //menampilkan :
lcd_putsf(":");
itoa(menit,temp); //menampilkan MENIT di LCD
```

```
lcd_gotoxy(3,1);
lcd_puts(temp);
lcd_gotoxy(2,1); //menampilkan :
lcd_putsf(":");
}
```
*cepat=cepat+5;*

```
voidkonter() //menampilkankonteranoptokpler
{
lcd_gotoxy(12,0);
lcd_putsf("RPM");
  hitung2=TCNT1; 
  hitung2=hitung2/4*10/10;
if (detikk==6)
{ if (b==1)
   {
if (hitung2<98)
     { 
pelan=pelan-3; 
 } 
else if (hitung2>102 ) 
 {
pelan=pelan+3;
 }
 }
else if (b==2)
 {
if (hitung2<148)
     {
cepat=cepat-5; 
     } 
else if (hitung2>152)
    {
```
 *} } lcd\_gotoxy (13,1); lcd\_putsf (" "); detikk=0; TCNT1=0; itoa(hitung2,temp2); lcd\_gotoxy(12,1); lcd\_puts(temp2); } } void rpm1() { TCCR2=0x6D; OCR2=pelan; } void rpm2() { TCCR2=0x6C; OCR2=cepat; } void main(void) { // Declare your local variables here // Input/Output Ports initialization // Port A initialization // Func7=In Func6=In Func5=In Func4=In Func3=Out Func2=In Func1=In Func0=In // State7=T State6=T State5=T State4=T State3=1 State2=P State1=P State0=P* 

*PORTA=0x0F; DDRA=0x08;*

*// Port B initialization // Func7=In Func6=In Func5=In Func4=In Func3=In Func2=In Func1=In Func0=In // State7=T State6=T State5=T State4=T State3=T State2=T State1=T State0=T PORTB=0x00; DDRB=0x00;*

*// Port C initialization // Func7=In Func6=In Func5=In Func4=In Func3=In Func2=In Func1=In Func0=In // State7=T State6=T State5=T State4=T State3=T State2=T State1=T State0=T PORTC=0x00; DDRC=0x00;*

```
// Port D initialization
// Func7=Out Func6=In Func5=In Func4=In Func3=In 
Func2=Out Func1=In Func0=In 
// State7=0 State6=T State5=P State4=T State3=T 
State2=1 State1=T State0=T 
PORTD=0xA4;
DDRD=0xFF;
```
*// Timer/Counter 0 initialization // Clock source: System Clock // Clock value: 0.977 kHz // Mode: Normal top=0xFF // OC0 output: Disconnected TCCR0=0x05; TCNT0=0x00;*

*OCR0=0x00;*

*// Timer/Counter 2 initialization // Clock source: System Clock // Clock value: 7.813 kHz // Mode: Fast PWM top=0xFF // OC2 output: Non-Inverted PWM ASSR=0x00; TCCR2=0x00; TCNT2=0x00; OCR2=0xFF;*

```
// Timer(s)/Counter(s) Interrupt(s) initialization
TIMSK=0x00;
// RS - PORTC Bit 0
// RD - PORTC Bit 1
// EN - PORTC Bit 2
// D4 - PORTC Bit 4
// D5 - PORTC Bit 5
// D6 - PORTC Bit 6
// D7 - PORTC Bit 7
// Characters/line: 16
lcd_init(16);
lcd_clear();
delay_ms(100);
#asm("sei")
```
*lcd\_gotoxy(1,0); lcd\_putsf("Ma'rifaKholis"); lcd\_gotoxy(2,1); lcd\_putsf("P27838011026"); delay\_ms(3000); lcd\_clear(); lcd\_gotoxy(1,0);*

```
lcd_putsf("Orbital Shaker");
lcd_gotoxy(2,1);
lcd_putsf("Display RPM");
delay_ms(3000);
lcd_clear();
lcd_gotoxy(0,0);
lcd_putsf("Lakukan");
lcd_gotoxy(7,1);
lcd_putsf("Pemilihan");
```

```
while (1)
{
start:
if (PINA.1==0)
     {
lcd_clear();
     a=1;
gotodetek;
     } 
else if (PINA.3==0)
     {
lcd_clear();
     a=2;
gotodetek;
     }
else if (PINA.0==0)
     {
gotomulai;
     }
goto start;
}
```

```
detek:
if(a==1)
    {
lcd_gotoxy(6,0);
lcd_putsf ("Mode 1");
lcd_gotoxy(0,1);
lcd_putsf("100 RPM 50 menit");
goto start;
    }
else if(a==2)
    {
lcd_gotoxy(6,0);
lcd_putsf ("Mode 2");
lcd_gotoxy(0,1);
lcd_putsf("150 RPM 30 menit");
goto start;
     } 
mulai:
lcd_clear();
```

```
lcd_gotoxy(2,0);
lcd_putsf ("Processing...");
delay_ms(2000);
lcd_clear();
if(a==1)
    {
    b=1;
     TIMSK=0x01;
    mulai2: 
jam_digital();
tampil_lcd();
konter();
```

```
rpm1();
if (menit==50) 
       {
       TIMSK=0x00;
gotoakhir;
      } 
goto mulai2;
    } 
else if (a==2)
 {
    b=2;
     TIMSK=0x01;
    mulai3:
jam_digital();
tampil_lcd();
konter();
rpm2();
if (menit==30)
       {
       TIMSK=0x00;
gotoakhir;
       } 
goto mulai3;
     } 
akhir :
lcd_clear();
     OCR2=0xFF;
lcd_gotoxy (1,0);
lcd_putsf("Proses Selesai");
delay_ms (10);
buzzer=0;
```

```
delay_ms (3000);
mati:
buzzer=1;
gotomati;
```
*}*

## **Hasil pengukuran waktu menggunakan stopwatch Waktu 50 menit = 3000 sekon**

Nilai Rata rata

$$
X = \frac{2985 + 2986 + 2985 + 2986 + 2986}{5}
$$
  
\n
$$
X = 2985,6
$$
  
\nSimpangan  
\n= 3000 - 2985,6  
\n= 14,4  
\n  
\n
$$
Error\%
$$
  
\n= 
$$
\frac{3000 - 2985,6}{3000}
$$
  
\n= 0,048%  
\n  
\nStandardDeviasi  
\n
$$
(3000 - 2985)^2 + (3000 - 2986)^2 + (3000 - 2986)^2
$$

$$
=\frac{\sqrt{\frac{(3000-2985)^2+(3000-2986)^2+(3000-2986)^2+(3000-2986)^2}{+(3000-2986)^2}}}{4}
$$

$$
=\frac{\sqrt{225+196+225+196+196}}{4}
$$

$$
= 16,10
$$
\n• UA\n
$$
= \frac{16,10}{\sqrt{5}}
$$
\n
$$
= 7,219
$$

# **Waktu 300 menit = 1800 sekon**

Nilai Rata rata

$$
X = \frac{1793 + 1793 + 1794 + 1795 + 1794}{5}
$$
  
X = 1793,6  
Simpangan  
= 1800 - 1793,8  
= 6,2  
For %  
= 
$$
\frac{1800 - 1793,8}{1800}
$$

 $= 0,34%$ 

• StandartDeviasi

$$
=\frac{\sqrt{(1800-1793)^2+(1800-1793)^2+(1800-1794)^2+(1800-1795)^2+(1800-1794)^2}}{4}
$$

$$
=\frac{\sqrt{49+49+36+25+36}}{4}
$$
  
= 6,98  
• UA  

$$
=\frac{6,98}{\sqrt{5}}
$$
  
= 3,122

## **Hasil perhitungan pengukuran rpm Pengukuran perbandingan rpm LCD dengan setting 100 rpm**

Nilai Rata rata

$$
X = \frac{100 + 99 + 100 + 100 + 100}{5}
$$
  
\n
$$
X = 99.8
$$
  
\nSimpangan  
\n= 100 - 99.8  
\n= 0.2  
\n  
\nError %  
\n
$$
= \frac{100 - 99.8}{5}
$$

$$
100
$$

$$
=0.02\%
$$

• StandartDeviasi

$$
=\frac{\sqrt{(100-100)^2 + (100-99)^2 + (100-100)^2 + (100-100)^2 + (100-100)^2}}
$$
  
=\frac{\sqrt{0+1+0+0+0}}{4}  
= 0.5  
• UA  
=  $\frac{0.5}{\sqrt{5}}$   
= 0.223

## **Pengukuran perbandingan rpm Tachometer dengan setting 100 rpm**

Nilai Rata rata

 $X = \frac{98.7 + 98.1 + 100.9 + 101 + 101}{5}$  $X = 99,94$ • Simpangan  $= 100 - 99,94$  $= 0,06$ • Eror %

$$
=\frac{100-99,94}{100}
$$

$$
= 0,006\%
$$

• StandartDeviasi

$$
=\frac{\sqrt{(100-98,7)^2 + (100-98,1)^2 + (100-100,9)^2 + (100-101)^2 + (100-101)^2 + (100-101)^2}}
$$
  
= 
$$
\frac{\sqrt{1,69+3,61+0,81+1+1}}{4}
$$
  
= 1,423  
UA  
= 
$$
\frac{1,423}{\sqrt{5}}
$$
  
= 0,635

## **Pengukuran perbandingan rpm LCD dengan setting 150 rpm**

Nilai Rata rata

 $\bullet$ 

$$
X = \frac{151 + 151 + 151 + 150 + 150}{5}
$$
  

$$
X = 150,6
$$

• Simpangan

 $= 150 - 150,6$ 

 $= 0.6$ 

• 
$$
\text{Error } \% = \frac{150 - 150,6}{150} = 0,004\%
$$

• StandartDeviasi

$$
=\frac{\sqrt{(150-151)^2 + (150-151)^2 + (150-151)^2 + (150-151)^2 + (150-150)^2 + (150-150)^2}}
$$
  
= 
$$
\frac{\sqrt{1+1+1+0+0}}{4}
$$
  
= 0,866  
• UA  
= 
$$
\frac{0,866}{\sqrt{5}}
$$
  
= 0,387

## **Pengukuran perbandingan rpm Tachometer dengan setting 150 rpm**

Nilai Rata rata

$$
x = \frac{150,3 + 151,2 + 149,8 + 149,5 + 151,3}{5}
$$
  

$$
X = 150,42
$$

• Simpangan

$$
= 150 - 150,42
$$

$$
= 0,42
$$

• 
$$
\text{Error } \% = \frac{150 - 150.42}{150} = 0.028\%
$$

• StandartDeviasi

$$
=\frac{\sqrt{(150-150,3)^2+(150-151,2)^2+(150-149,8)^2+(150-149,8)^2+(150-149,5)^2+(100-151,3)^2}}
$$
  
=
$$
\frac{\sqrt{0,09+1,44+0,04+0,25+1,69}}{4}
$$
  
= 0,936

$$
\bullet \quad \text{UA} \\ = \frac{0,936}{\sqrt{5}} \\ = 0,418
$$